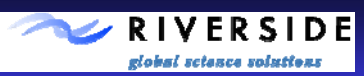

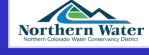

 $\bigoplus$ 

**Desert Research Institute** 

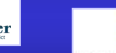

**University** of Idaho College of Agricultural<br>and Life Sciences

## Web-Based Dissemination of Surface Energy Balance Evapotranspiration Estimates

Amnon Nevo<sup>1</sup>, Timothy C. Martin<sup>1</sup>, Justin Huntington<sup>2</sup>

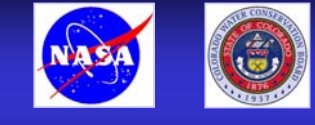

1. Riverside Technology, inc., 2. Desert Research Institute

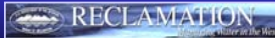

## Background Background Background Background Background Background ET Server

Under a NASA Research Opportunities in Space and Earth Science Grant, Under a NASA Research Opportunities in Space and Earth Science Grant, Riverside Technology, inc. (Riverside) is leading an effort using remote Riverside Technology, inc. (Riverside) is leading an effort using remote sensing data to capture actual evapotranspiration over irrigated areas. Using a surface energy balance algorithm for processing satellite imagery, Using a surface energy balance algorithm for processing satellite imagery, Riverside is developing evapotranspiration prototypes to improve the<br>effectiveness of water decision support systems. sensing data to capture actual evapotranspiration over irrigated areas.

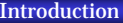

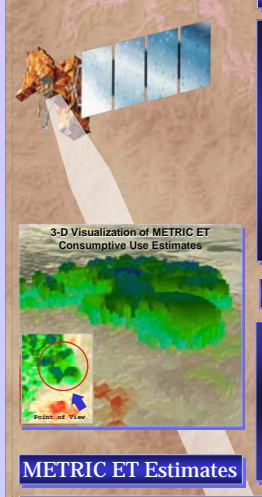

# Several regions around the world face an increasing threat

Several regions around the world face an increasing threat from drought, and the associated social, economic, and from drought, and the associated social, economic, and environmental impacts. The combination of diminished environmental impacts. The combination of diminished water supplies along with increasing demand for urban and water supplies along with increasing demand for urban and other uses is gradually depleting surface and ground water other uses is gradually depleting surface and ground water reserves traditionally allocated for agricultural use. Quantification of water consumptive use is increasingly Quantification of water consumptive use is increasingly important as water resources are placed under growing important as water resources are placed under growing tension by increased users and interests. Scarce water tension by increased users and interests. Scarce water supplies can be managed more efficiently through use of supplies can be managed more efficiently through use of comprehensive information and prediction tools, accurate comprehensive information and prediction tools, accurate information on irrigation infrastructure, and timely information on the extent of irrigate lands and actual information on the extent of irrigate lands and actual evapotranspiration (ET). evapotranspiration (ET). reserves traditionally allocated for agricultural use. information on irrigation infrastructure, and timely

### **Conventional ET Estimates**

ET from agricultural parcels is usually estimated by multiplying the weather-based reference ET by crop multiplying the weather-based reference ET by crop coefficients (Kc) determined according to the crop type and coefficients (Kc) determined according to the crop type and the crop growth stage. There is typically some question the crop growth stage. There is typically some question regarding whether the crops grown compare with the<br>conditions represented by the Kc values, especially in water short areas. In addition, it is difficult to predict the correct short areas. In addition, it is difficult to predict the correct crop growth stage dates for large populations of crops and crop growth stage dates for large populations of crops and fields. fields.ET from agricultural parcels is usually estimated by

Mapping ET at high Resolution with Internalized Mapping ET at high Resolution with Internalized Calibration – METRIC (Allen et. al 2007) is a method Calibration – METRIC (Allen et. al 2007) is a method based on maturing technology for deriving a satellite-based on maturing technology for deriving a satellitedriven surface energy balance for estimating ET from the driven surface energy balance for estimating ET from the earth's surface. This technology has the potential to become widely adopted and used by water resources earth's surface. This technology has the potential to become widely adopted and used by water resources communities, providing critical support to a host of water communities, providing critical support to a host of water decision support tools. ET maps created using METRIC or decision support tools. ET maps created using METRIC or similar remote-sensing based processing systems could be similar remote-sensing based processing systems could be routinely used as input to operational and planning models routinely used as input to operational and planning models tor water demand torecasting, reservoir operations,<br>ground-water management, irrigation water supply<br>planning, water rights regulation, and hydrologic studies. for water demand forecasting, reservoir operations,

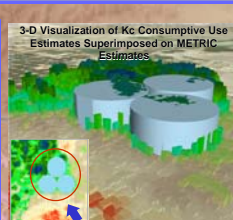

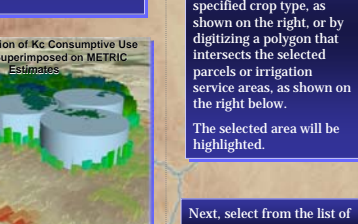

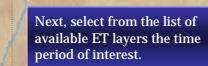

To use ET tool, first, To use ET tool, first, define your area of define your area of interest (AOI). interest (AOI). AOI can be defined by AOI can be defined by selecting parcels with a selecting parcels with a

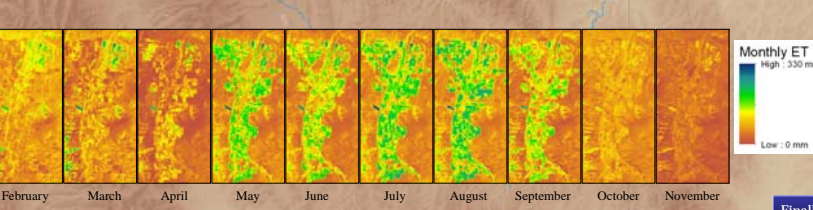

**Point of View**

2009 Monthly METRIC ET Maps, Mason Valley, Nevada

#### Scarce water supplies can be managed more efficiently through the use of information and Scarce water supplies can be managed more efficiently through the use of information and prediction tools accessible via the Internet. As part of the NASA-ROSES project, Riverside has prediction tools accessible via the Internet. As part of the NASA-ROSES project, Riverside has developed ET Server – a browser-based web mapping application, powered by Esri's ArcGIS Server<br>technology. ET Server provides a vehicle through which METRIC technology can be made more accessible to decision makers. It allows end users to assess the results of the spatially distributed accessible to decision makers. It allows end users to assess the results of the spatially distributed ET modeling and compare with results from conventional ET estimation methods prior to ET modeling and compare with results from conventional ET estimation methods prior to assimilation in surface and groundwater models. In addition, this application provides rapid and assimilation in surface and groundwater models. In addition, this application provides rapid and transparent access to the data, utilizing GIS-based analytical tools that facilitate ET assessments transparent access to the data, utilizing GIS-based analytical tools that facilitate ET assessments associated with a spatio-temporal scale of interest. We believe that ET Server and the interaction associated with a spatio-temporal scale of interest. We believe that ET Server and the interaction that it will foster will result in a streamlined flow of consumptive use estimates into hydrologic that it will foster will result in a streamlined flow of consumptive use estimates into hydrologic modeling and water decision support systems. The application is accessible through modeling and water decision support systems. The application is accessible through http://buckeye.riverside.com/etserver. http://buckeye.riverside.com/etserver.

# ET Tool

ET Server provides several tools that include map ET Server provides several tools that include map and layer navigation, feature query and selection, and layer navigation, feature query and selection, and the ET tool. This tool allows users to summarize ET values for selected AOI and time periods. It was ET values for selected AOI and time periods. It was designed to also assess and quantify spatial and designed to also assess and quantify spatial and temporal variations in ET by comparing conventional temporal variations in ET by comparing conventional estimates to actual estimates produced by METRIC. estimates to actual estimates produced by METRIC.

Ę

The ET tool has analytical geospatial The ET tool has analytical geospatial capabilities that enable the user to query capabilities that enable the user to query and select irrigated parcels, and then and select irrigated parcels, and then compute total ET for that selection. compute total ET for that selection. Similarly, a groundwater modeler can Similarly, a groundwater modeler can select an area of interest (e.g. return flow select an area of interest (e.g. return flow contributing area) or an irrigation service contributing area) or an irrigation service area by digitizing on-screen, and area by digitizing on-screen, and compute  $\operatorname{ET}$  for that area. The  $\operatorname{ET}$ using the METRIC method. using the METRIC method.

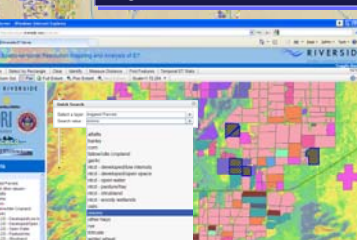

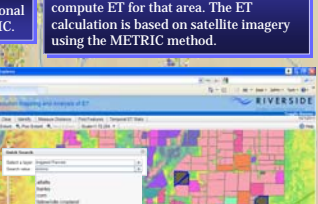

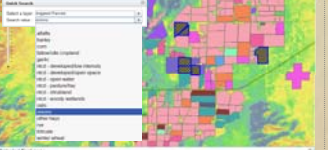

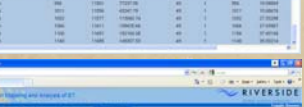

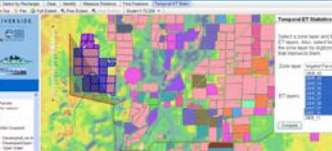

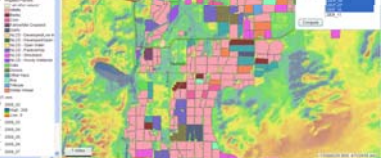

rinally, click the Compute button to submit the task. I ask execution can take<br>a few minutes, depending on server performance, size of the selected area, and the number of ET layers included in the calculation. and the number of ET layers included in the calculation. Finally. click the Compute button to submit the task. Task execution can take

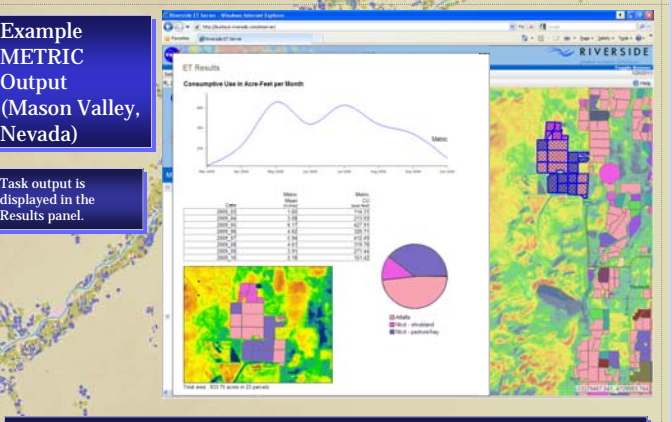

#### The results include:

Map of the selected parcels with the number of parcels and total area indicated below the map. Map of the selected parcels with the number of parcels and total area indicated below the map.

Table of the ET layers (identified by the selected time period), mean ET value in inches, and the total Table of the ET layers (identified by the selected time period), mean ET value in inches, and the total volume of ET, in Acre-Feet, for the selected area. The volume is calculated for the METRIC ET and for volume of ET, in Acre-Feet, for the selected area. The volume is calculated for the METRIC ET and for conventional ET, if available. conventional ET, if available.

Pie chart of the relative area of each crop type grown in the selected area. Pie chart of the relative area of each crop type grown in the selected area.

Graph of a spline interpolation between data points for each date. The purple line represents the ET<br>volume calculated by the METRIC method. If conventional ET is available, the green line represents the conventionally calculated ET volume, and the red line shows the difference between the values conventionally calculated ET volume, and the red line shows the difference between the values (METRIC – Conventional). (METRIC – Conventional). Graph of a spline interpolation between data points for each date. The purple line represents the ET

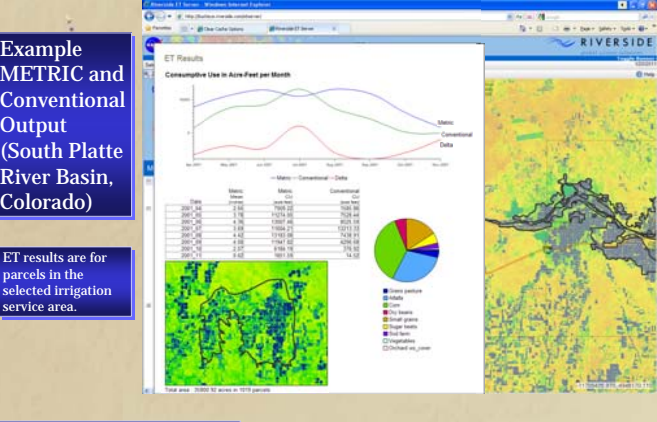

#### **Contact and References**

Amnon Nevo, amnon.nevo@riverside.com, Riverside Technology, inc., 2950 East Harmony Road, Suite 390, Fort Amnon Nevo, [amnon.nevo@riverside.com](mailto:amnon.nevo@riverside.com), Riverside Technology, inc., 2950 East Harmony Road, Suite 390, Fort Collins, Colorado 80528 Collins, Colorado 80528

Allen, R. G., Masahiro Tasumi, et al. (2007). "Satellite-Based Energy Balance for Mapping Evapotranspiration Allen, R. G., Masahiro Tasumi, et al. (2007). "Satellite-Based Energy Balance for Mapping Evapotranspiration with Internalized Calibration (METRIC)—Model." Journal of Irrigation and Drainage Engineering **133**(4). with Internalized Calibration (METRIC)—Model." Journal of Irrigation and Drainage Engineering **133**(4).